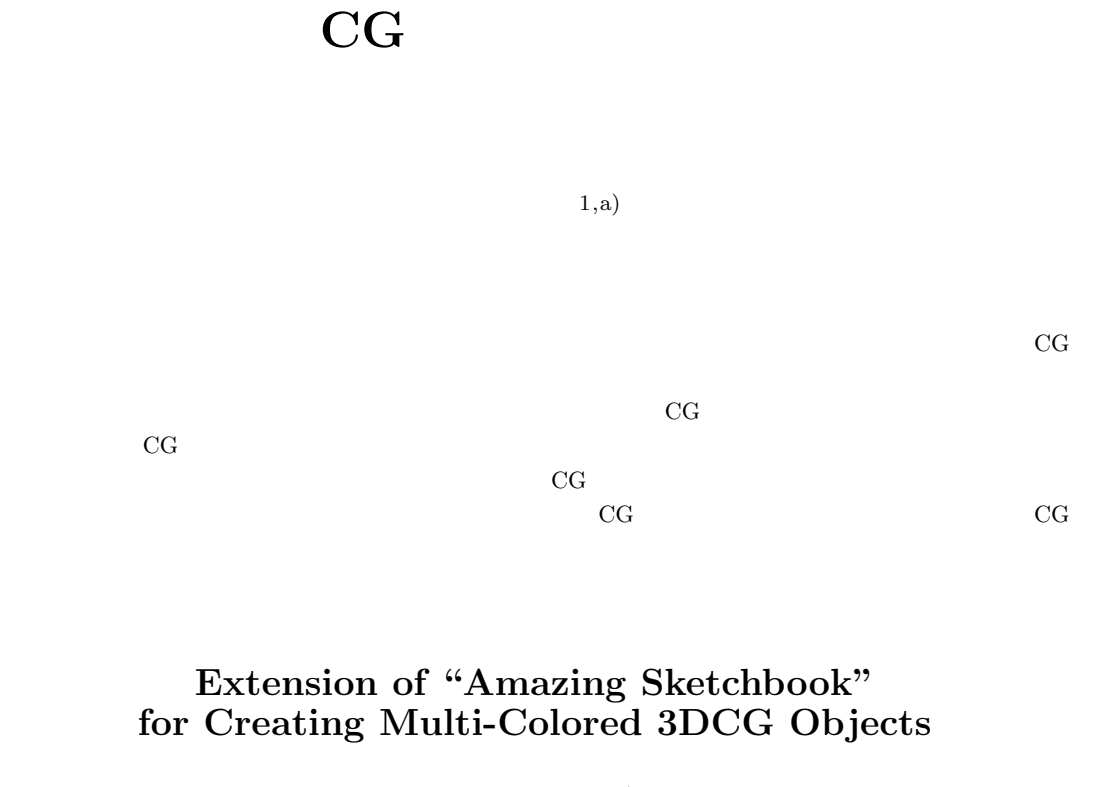

SHINJI MIZUNO $^{1, a)}$ 

Abstract: We have developed "Amazing Sketchbook": an interactive system in which a user can create a 3DCG scene interactively by drawing a picture with ordinary physical color pens on a ordinary sketchbook. The former system generated 3DCG objects for each region painted in a single color, and could not generate 3DCG objects with multi-colors. In this study, I extend the system to generate multi-colored 3DCG objects and interact with them for regions enclosed with black lines. The extension could create more variable 3DCG scenes and interact with them by combining with 3DCG objects created by the former method.

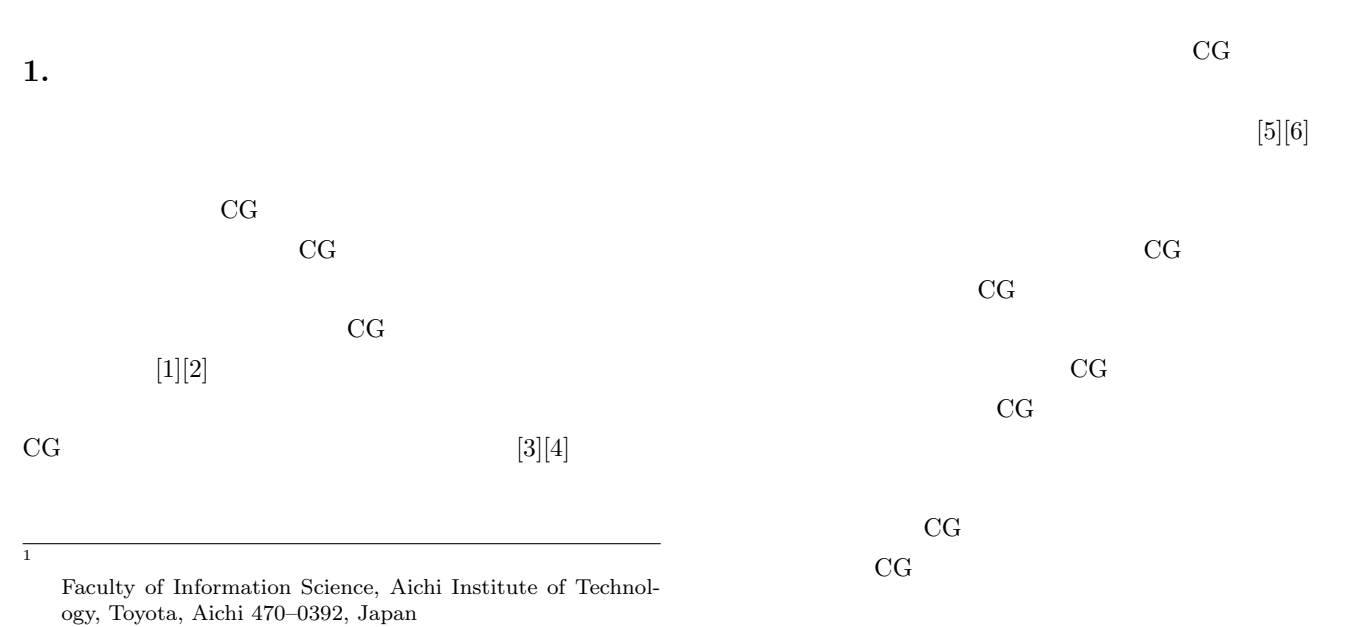

a) s\_mizuno@aitech.ac.jp

情報処理学会 インタラクション 2017 IPSJ Interaction 2017 3-410-66 2017/3/2

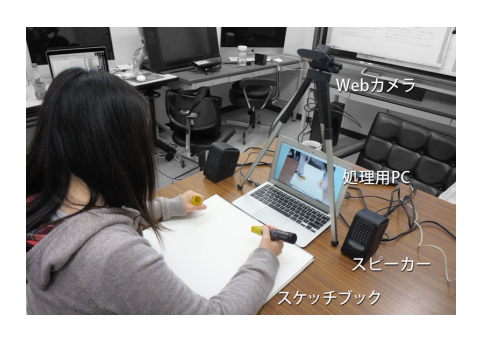

 $\mathbf 1$ Fig. 1 A user using "Amazing Sketchbook"

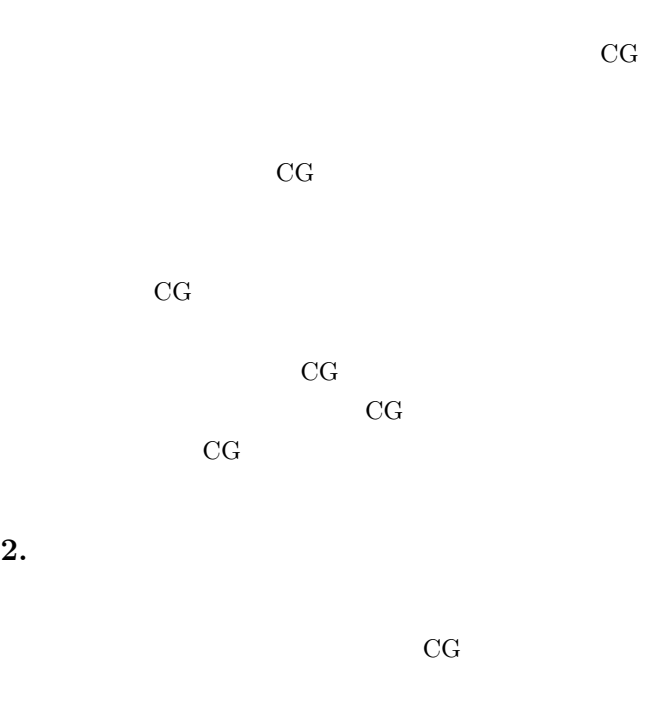

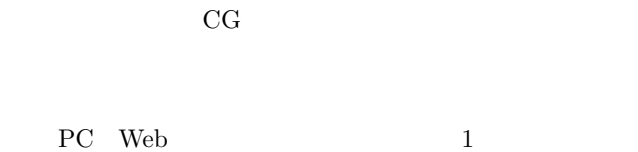

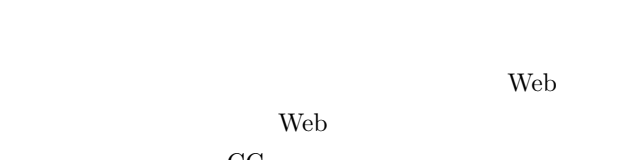

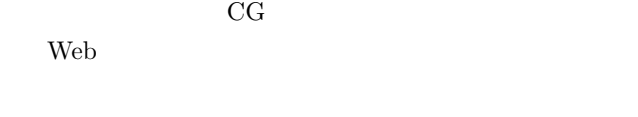

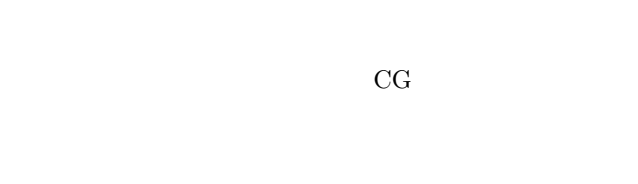

 $CG$   $2(a)(b)$  $CG$  $2(c)$ 

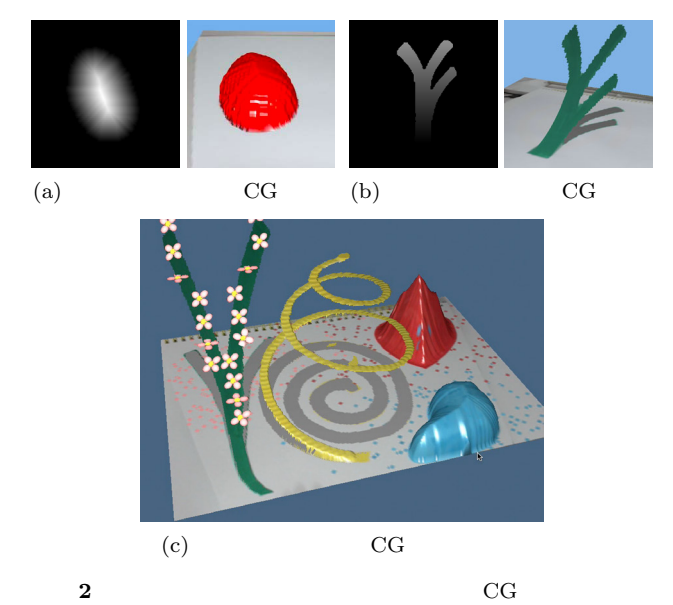

**Fig. 2** Creating 3DCG objects on "Amazing Sketchbook"

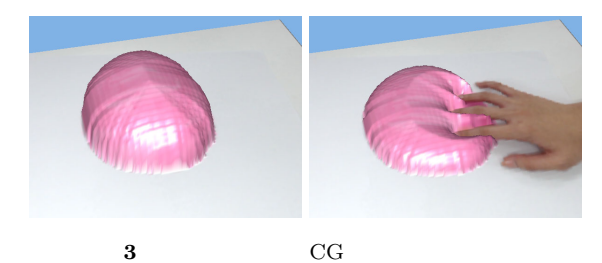

**Fig. 3** Interactive deformation of a 3DCG object by a hand

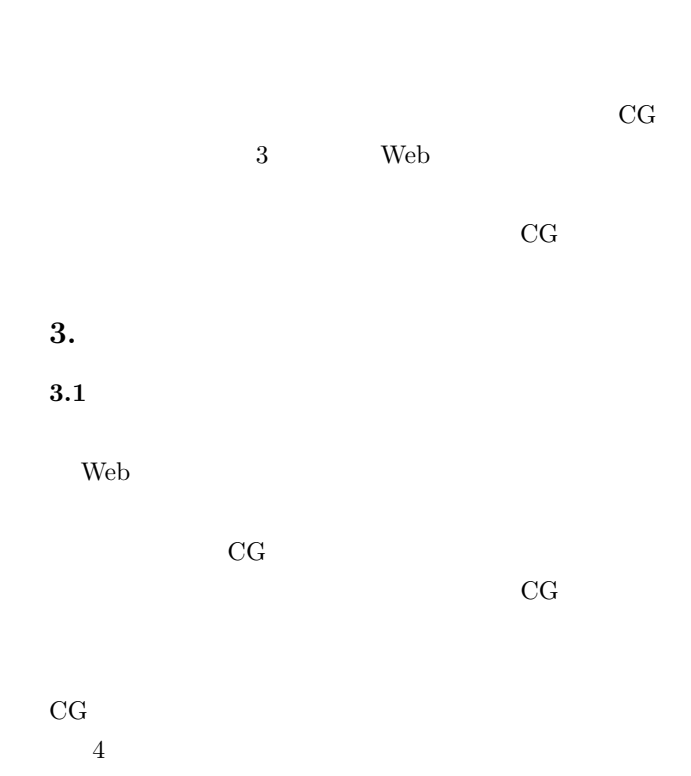

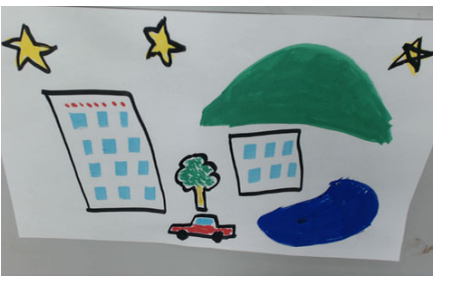

**4** 黒線で囲まれた領域を含む絵の例

**Fig. 4** An example of a picture with regions enclosed by black lines

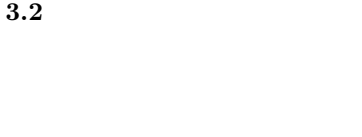

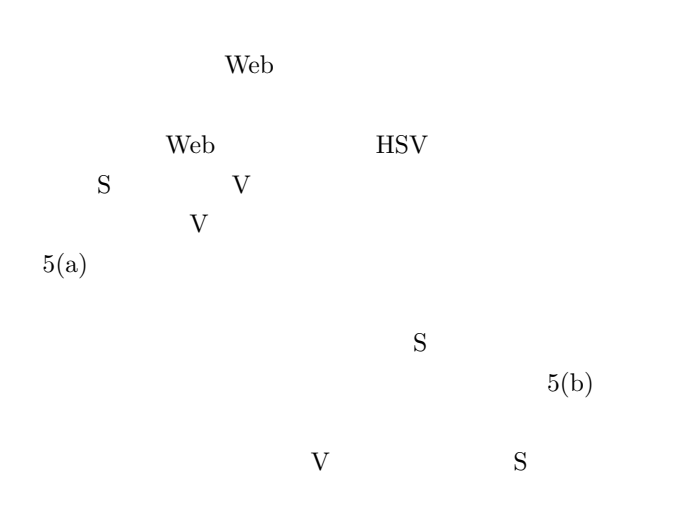

 $5(c)$ 

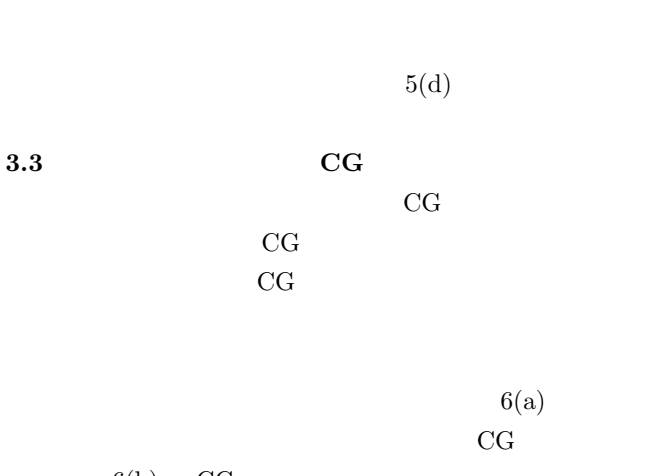

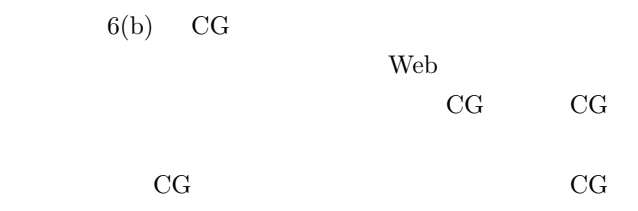

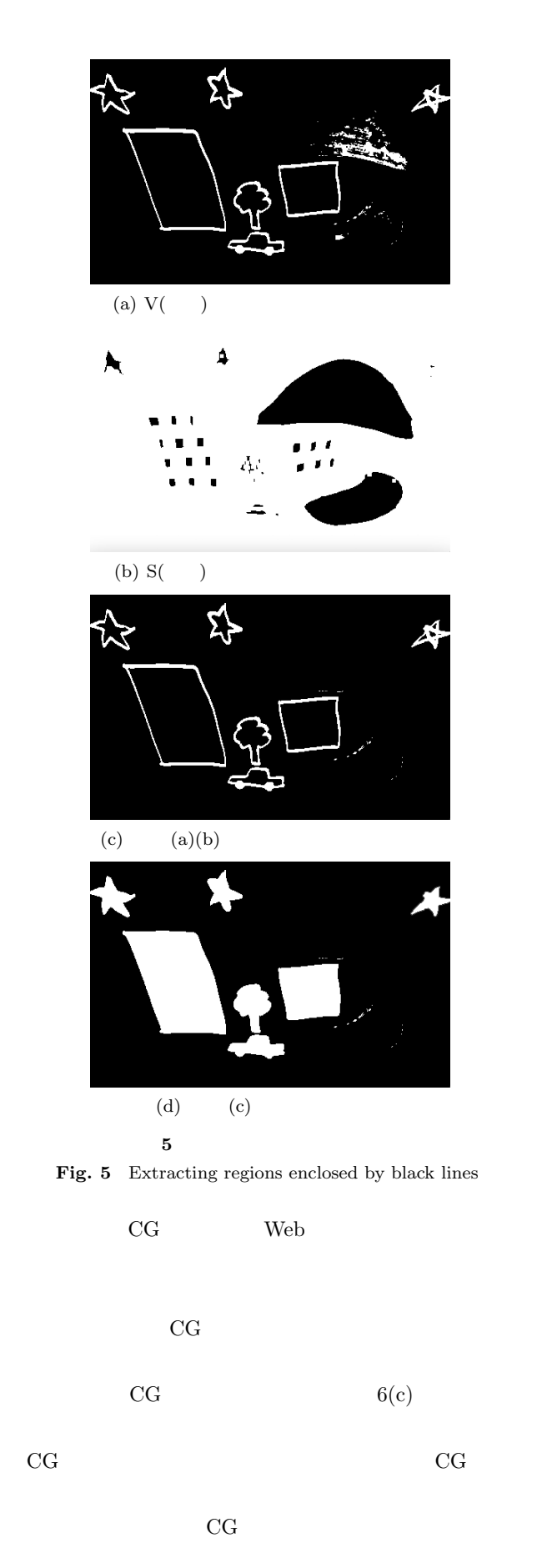

web web  $\mathbf{W}\mathbf{B}$ 

**3.4** 単色で構成された **CG** 物体の生成

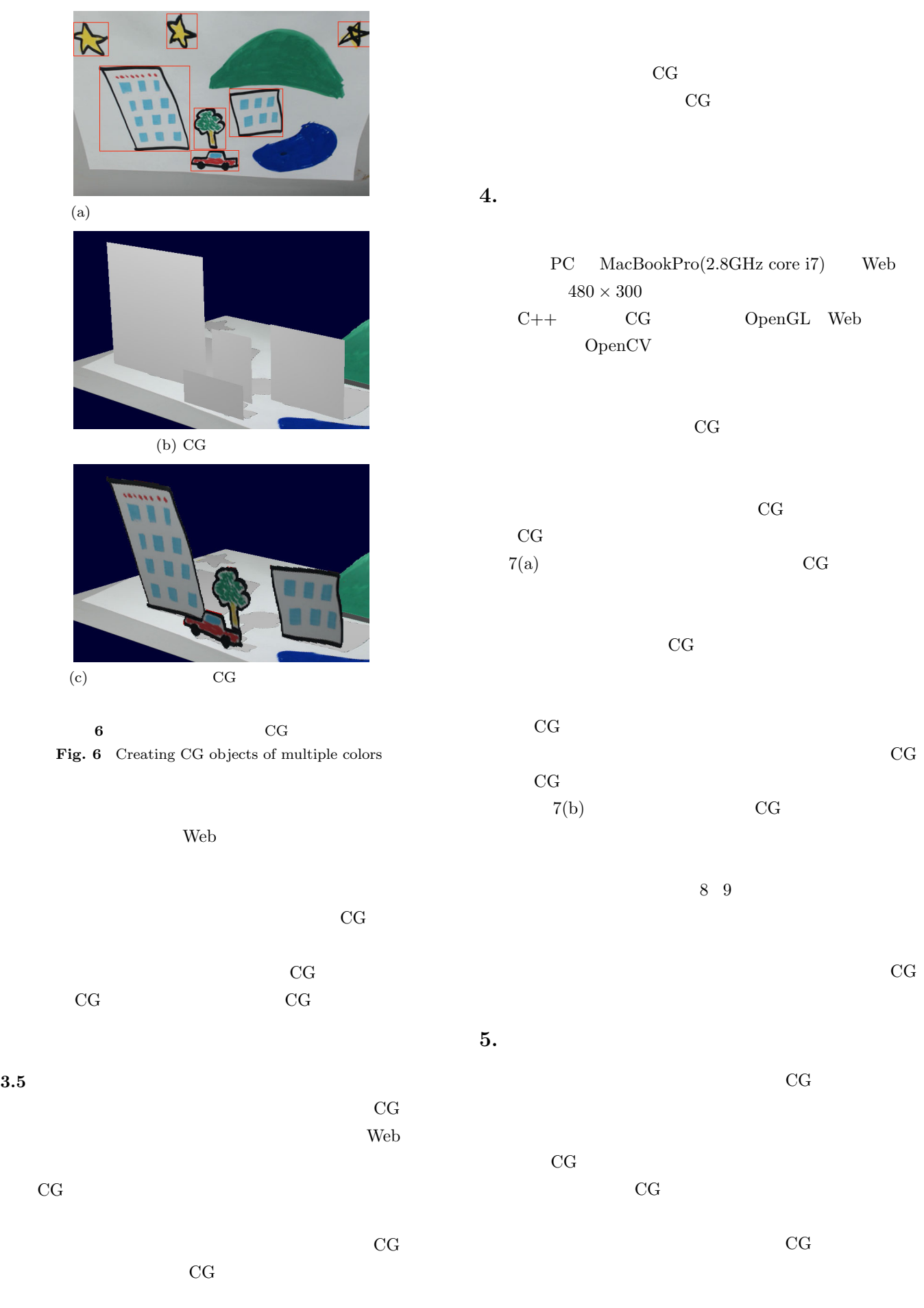

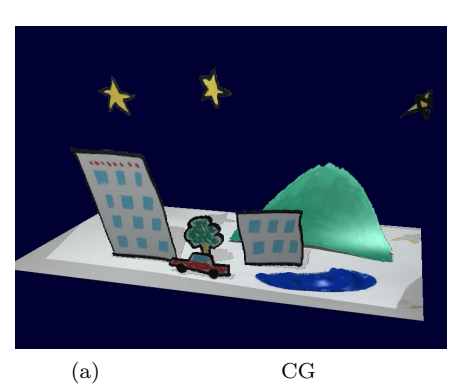

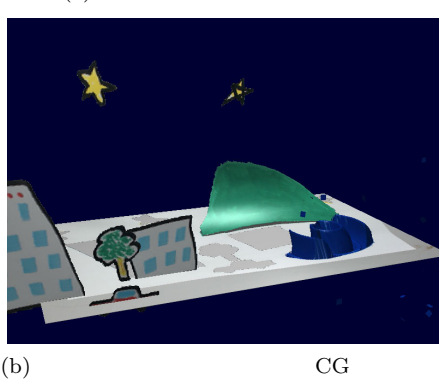

**7** CG  $(1)$ **Fig. 7** An example of a scene constructed with CG objects of multiple colors (1)

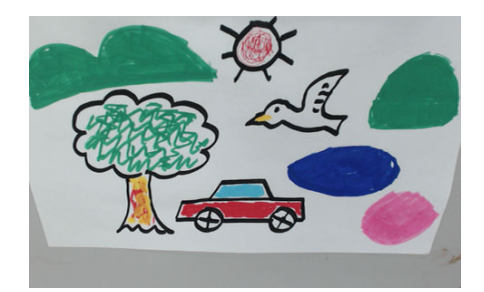

 $(a)$ 

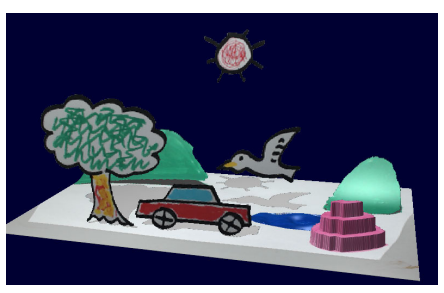

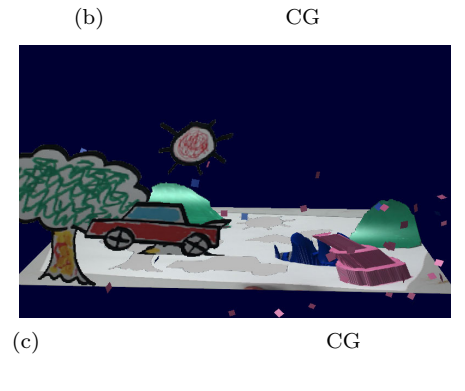

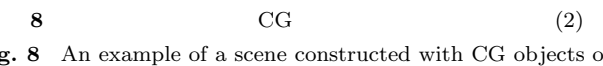

**Fig. 8** An example of a scene constructed with CG objects of multiple colors (2)

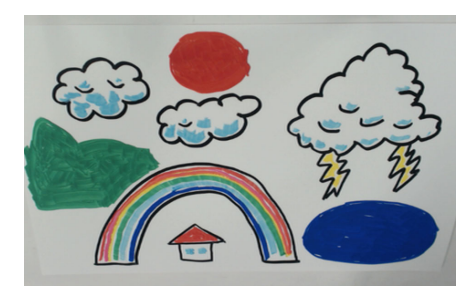

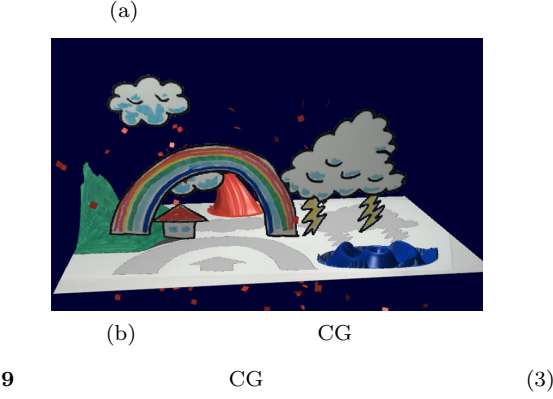

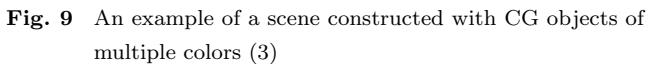

 $(C)(26330420)$ 

- [1] T. Igarashi, S. Matsuoka, H. Tanaka, Teddy: A Sketching Interface for 3D Freeform Design, proc. of ACM SIG-GRAPH'99, pp. 409–416, 1999.
- [2] Y. J. Lee, C. L. Zitnick, M. F. Cohen, ShadowDraw: Real-Time User Guidance for Freehand Drawing, proc. of ACM SIGGRAPH 2011, pp. 27:1–9, 2011.

[3] チームラボ: お絵描き水族館, http://www.team-lab.net/ all/products/aquarium.html, 2014. [4] 愛知工業大学水野慎士研究室: お絵描きダンスステー , http://wsc.or.jp/workshop/award?ws=ws11, 11 回ワークショップコレクション, 2015. [5] 近藤菜々子, 水野慎士: スケッチブックでのお絵描きを三 次元 CG で拡張する映像ツールの提案とその実現方法, 報処理学会論文誌 デジタルコンテンツ, Vol. 1, No. 1, pp. 1–9, 2013. [6] 近藤菜々子, 水野慎士: 新たな形状生成手法とインタラク ションによる "不思議なスケッチブック" の拡張, 情報処理 学会論文誌デジタルコンテンツ, Vol. 3, No. 2, pp. 10–21,

2015.